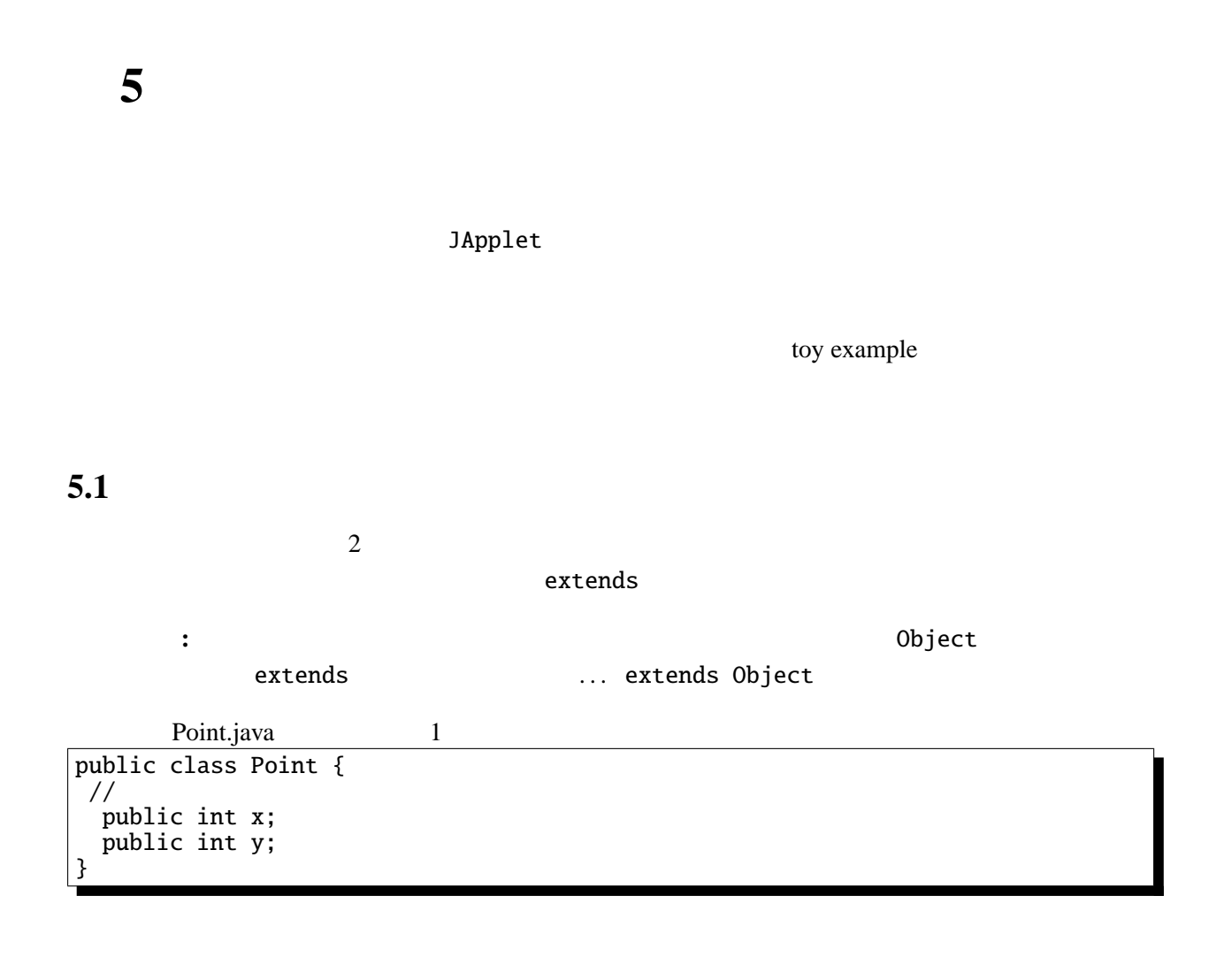

 $\,$ 

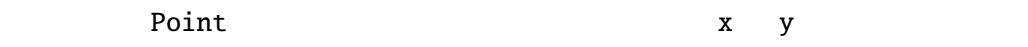

## $5.2$

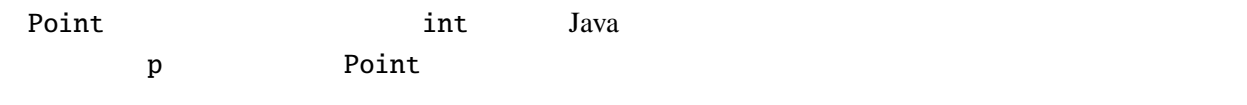

Point p;

 $1 - 5$  p.2  $5$ 

 $p = new Point();$ 

実際の使用例は次のような形になる。

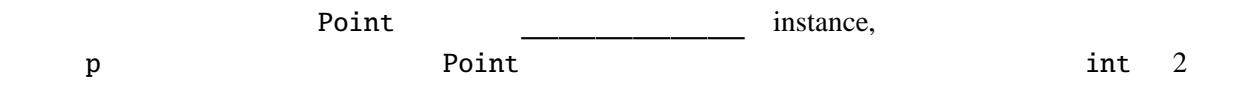

オブジェクトのフィールドには「 」( )演算子を用いてアクセスする。. カブジェクトのアクセスする。. の前にオブジェクトの前にオブジェクトの前にオブジェクトの前にオブジェクト

 $\overline{\phantom{a}}$ 

Point  $p = new Point()$ ;  $p.x = 1; p.y = 2;$ System.out.println("(" + p.x + ", " + p.y + ")");

5.3

 $\mathbb C$ 

Point.java 2 public class Point { // ( public int x; publ[ic int y;](Programs/Point.java) // メソッド(メンバ関数) public void move(int dx, int dy) {  $x \leftarrow dx$ ;  $y \leftarrow dy;$ } public void print() { System.out.print(" $(" + x + ", " + y + ");$ } public void moveAndPrint(int dx, int dy) { print(); move(dx, dy); print(); } // コンストラクタ public Point(int x0, int y0) {  $x = x0; y = y0;$ } }

やメソッドを. なしで参照することができる。

move print  $x, y$ 

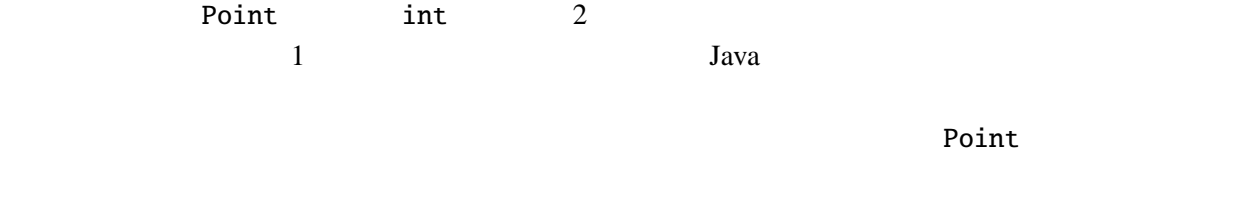

```
p = new Point(1, 2);x 1 y 2
PointTest Point Point Point
     PointTest.java
public class PointTest {
 public static void main(String args[]) {
   Point p = new Point(10, 20);move(1, -1);p.print();
   System.out.println("<br>");
 }
}
```
## $static$

 $C$   $C++$ 

## $5.4$

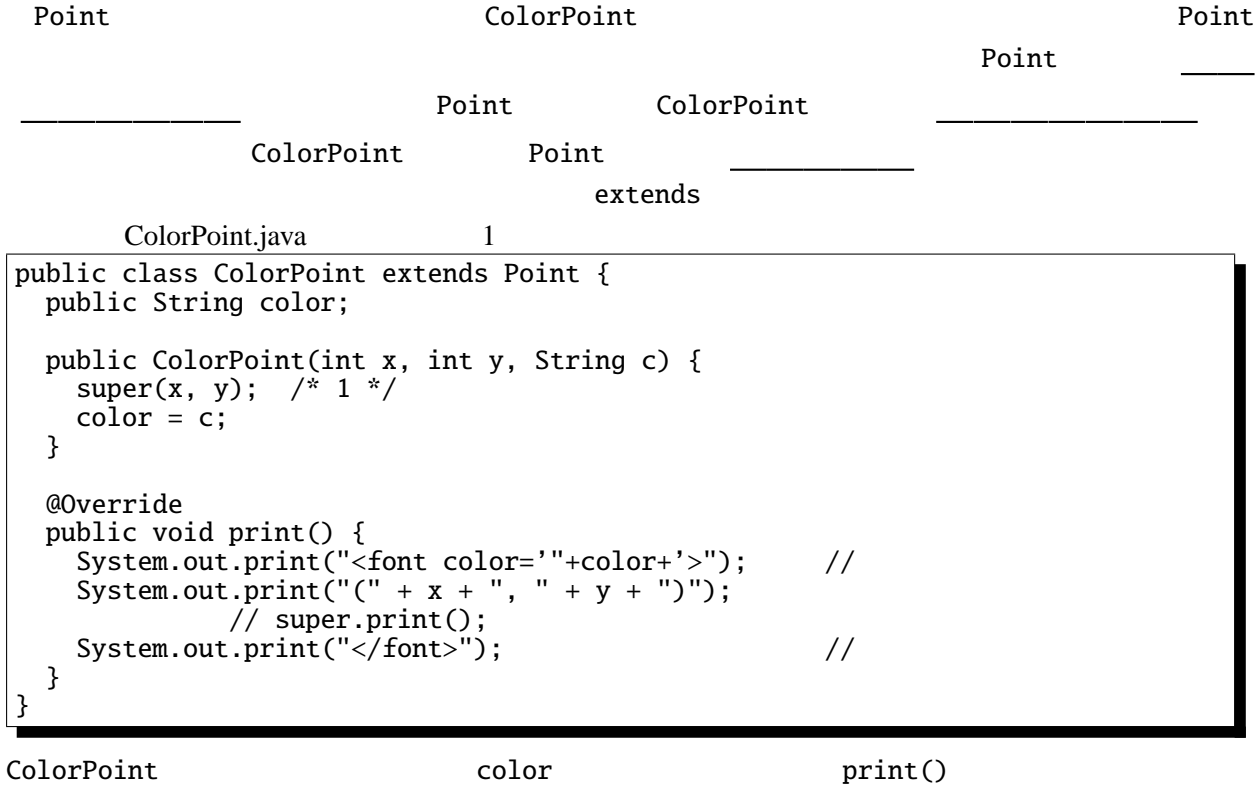

```
\mathsf{JApplet}super(x, y) /* 1 */
Point Point Example 19 Super super that \frac{1}{2}print() HTML
HTML
    ColorPoint print() 2 /* 2 */ Point print()
super.print();
 Point x y move
/* 2 */
 public static void main(String args[]) {
  ColorPoint cp = new ColorPoint(10, 20, "green");
  cp.move(1, -1);cp.print();
  System.out.println("<br/>*);
 }
```
"<font color='green'>(11, 19)</font>"

5.5

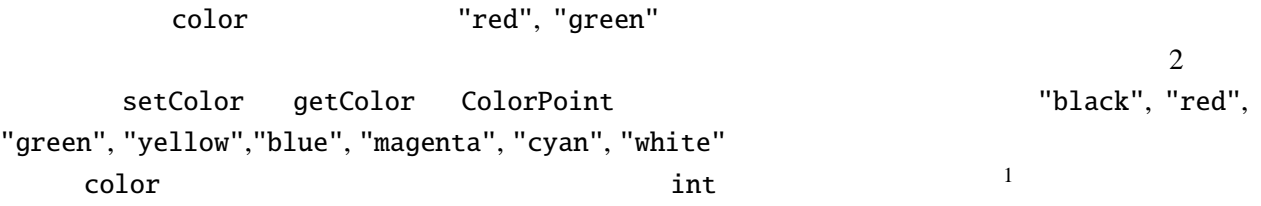

 $int$ 

 $1$ 

```
ColorPoint.java 2
public class ColorPoint extends Point {
 public String[] cs = {"black", "red", "green", "yellow",
                 "blue", "magenta", "cyan", "white"};
 public int color; // 0- 1- 2- 3- 4- 5- 6- 7-
 @Override
 public void print() {
   System.out.print("<font color='"+getColor()+"'>"); // 色の指定
   \texttt{System.out.print}("(" + x + ", " + y + "); // \text{super.print}(); //System.out.print("c/font); \frac{1}{\sqrt{2}}}
 public void setColor(String c) {
   int i;
   for (i=0; i<cs.length; i++) {
    if (c.equals(cs[i])) {
     color = i; return;
    }
   }<br>//
   // 対応する色がなかったら何もしない。
 }
 public ColorPoint(int x, int y, String c) {
   super(x, y);setColor(c);
 }
 public String getColor() {
  return cs[color];
 }
}
            setColor getColor \sim0 7 p{\text{-color}}= 100;
グラムの他の部分からは見えないフィールドを であるという。逆に他のオブジェク
トのメソッド(あるいは静的メソッド )からでも見えるフィールドを であるという。
\text{public}color ColorPoint ColorPoint
 . . .
 private int color; // ...
```
 $p.color = 100;$ 

. . .

color color color cs to  $\sim$ 

 $pubit$ protected protected private, public,

protected protected public constants and  $\mathbf{q}$ 

 $I - 5$  p.6 5

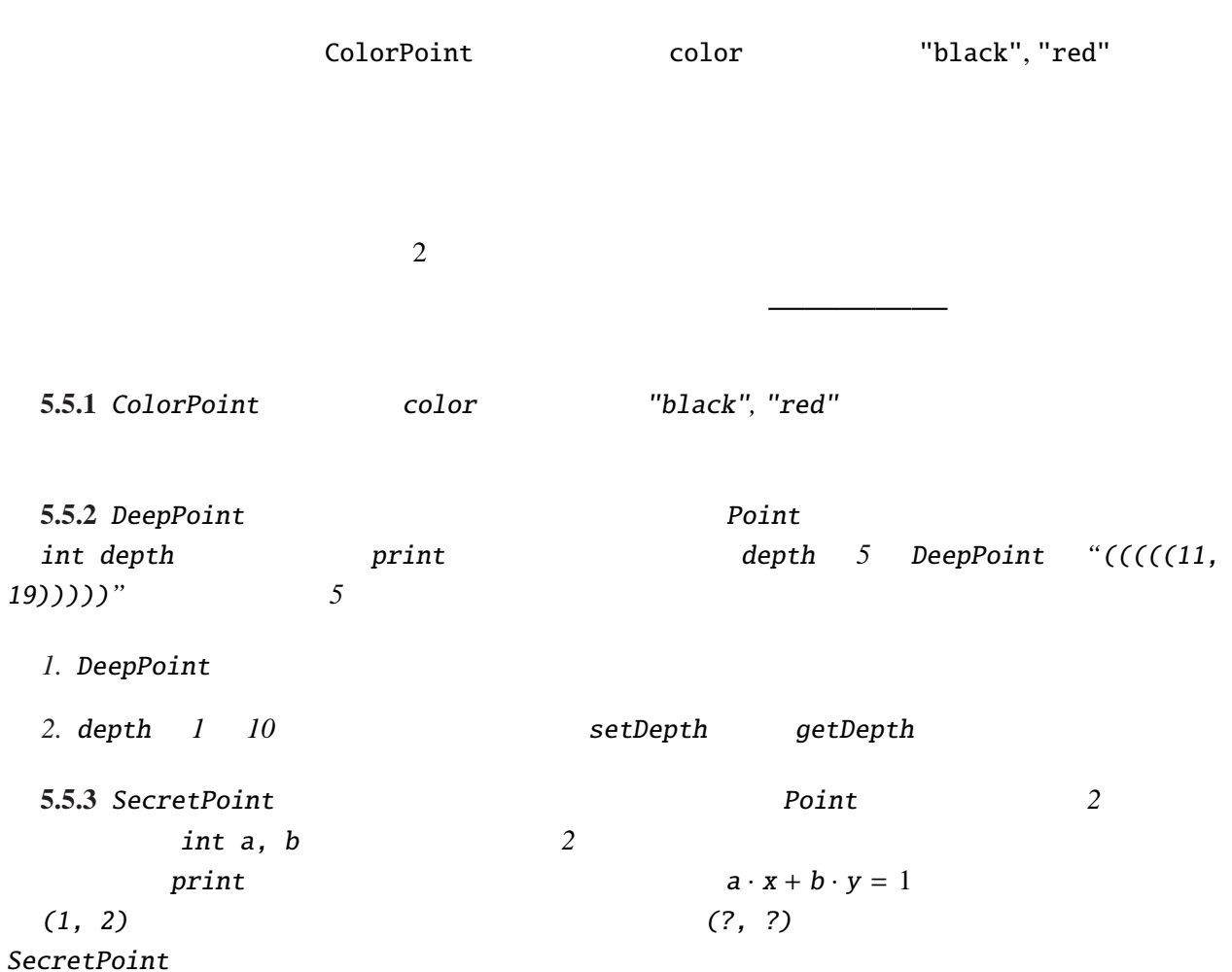

あるいは という。カプセル化を行なっておくと、メソッド以外のプログラ

**5.6** 動的束縛

```
public static void main(String args[]) {
 Point p = new Point(1, 2);
  ColorPoint cp = new ColorPoint(3, 4, "green");
  DeepPoint dp = new DeepPoint(5, 6, 5);
 . . .
}
Point, ColorPoint, DeepPoint 3
Point 3
   . . .
   Point[] pts = new Point[3];
   pts[0] = p; pts[1] = cp; pts[2] = dp;
   . . .
```
 $,$  widening  $,$ 

詳細**:** 一般にサブクラスのオブジェクトをスーパークラスの変数に代入することは無条件

CastTest.java

```
ColorPoint cp = new ColorPoint(...);Point p = cp;
p.print();
```
CastTest.java

```
1/2 p = new Point(3, 4); 1/2ColorPoint cp2 = (ColorPoint)p;
cp2.setColor("red");
cp2.print()
```
p **colorPoint** 

nove move

```
. . .
int i;
for (i=0; i<3; i++) {
pts[i].move(10, 10);
}
. . .
```
move move

print

. . . for (i=0; i<3; i++) { pts[i].print(); System.out.println("<br>"); } . . .

print ColorPoint, DeepPoint

14)</font>  $(((((15, 16))))$ "

 $\mathcal{C}$ Java print  $\text{print}$  " (11, 12) <font color='green'>(13, の型は実行時までわからないので、このようなメソッドの振舞いを という。 C++ Java Java Point, ColorPoint, DeepPoint . . . Point\* pts[3]; Point\*  $p = new Point(1, 2);$ ColorPoint\* cp = new ColorPoint(3, 4, "green"); DeepPoint\* dp = new DeepPoint(5, 6, 5);  $pts[0] = p; pts[1] = cp; pts[2] = dp;$ for (i=0; i<3; i++) { pts[i]->print(); cout << "<br/>br>\!n"; } . . . Point print  $''(11, 12)$  (13, 14) (15,  $16)$ " C++ Java Java print  $pts[i]$  $p, cp, dp$  $Java$  $C++$  virtual  $C++$ class Point { // : C++ public: int x, y; void move(int dx, int dy); virtual void print(void); };  $C++$ Point moveAndPrint public void moveAndPrint(int dx, int dy) { print(); move(dx, dy); print(); } moveAndPrint ColorPoint DeepPoint noveAndPrint ColorPoint ポリモルフィズム— 関数などが様々な型の引数に対して適用できること(しかも実行時の型によって 振舞いが異なること<sup>2</sup>

" $Poly"$  " "  $3$  "Morph" " "  $1$ 

 $2\frac{1}{2}$  $\frac{3}{3}$   $\frac{1}{2}$   $\frac{4}{3}$   $\frac{3}{2}$   $\frac{4}{3}$   $\frac{4}{3}$   $\frac{5}{2}$   $\frac{4}{3}$   $\frac{5}{2}$   $\frac{4}{3}$   $\frac{5}{2}$   $\frac{4}{3}$   $\frac{5}{2}$   $\frac{4}{3}$   $\frac{5}{2}$   $\frac{4}{3}$   $\frac{5}{2}$   $\frac{4}{3}$   $\frac{5}{2}$   $\frac{4}{3}$   $\frac{5}{2}$   $\frac{4}{3}$ 

 $\frac{1}{1}$  – 5 p.9

 $(GUI)$ 

 $Java \t\t /$ 

JButton, JLabel, JTextField, JTextArea GUI Component

java.awt.Component
blueses and the component of the component of the component of the component of the component of the component of the component of the component of the component of the component of the component of the

setVisible, setEnabled, setLocation

```
5.6.1 HideShow.java
```

```
import javax.swing.*;
import java.awt.*;
import java.awt.event.*;
public class HideShow extends JApplet implements ActionListener {
 JTextField input;
 JLabel l1;
 JButton b1, b2;
 @Override
 public void init() {
    l1 = new JLabel("label");
    input= new JTextField("text", 5);
    b1 = new JButton("Hide"); b1.addActionListener(this);
    b2 = new JButton("Show"); b2.addActionListener(this);
    setLayout(new FlowLayout());
   add(11); add(input); add(b1); add(b2);}
 public void actionPerformed(ActionEvent e) {
    if (e.getSource()==b1) {
     l1.setVisible(false); input.setVisible(false); b1.setVisible(false);
    } else if (e.getSource()==b2) {
     l1.setVisible(true); input.setVisible(true); b1.setVisible(true);
    }
   repaint();
 }
}
```
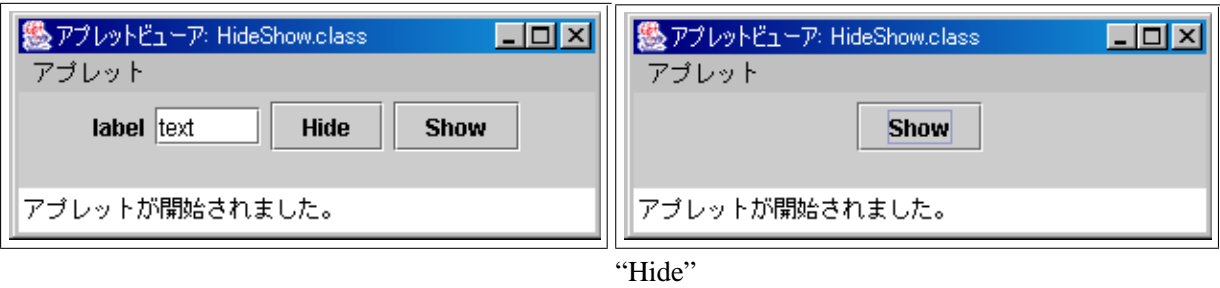

 $1 - 5$  p.10  $\frac{1}{2}$ 

setVisible  $\sim$ component 2000 add 30 add 30 add 30 add 30 add 30 add 30 add 30 across 10 and 30 add 30 across 10 and 30 across 10 and 30 across 10 and 30 and 30 and 30 and 30 and 30 and 30 and 30 and 30 and 30 and 30 and 30 and 30 and 30

とができる。また、配列などにこのクラスのサブクラスを詰め込んで、一斉にメッセージを送る(=

setVisible setVisible  $\mathbf p$ aint  $\mathbf p$ 

OverloadTest.java

public class OverloadTest { double x, y; // コンストラクタの定義省略 p[ublic void foo\(](Programs/OverloadTest.java)double dx, double dy) {  $//$  foo  $1$  $x+=dx$ ;  $y+=dy$ ; } public void foo(int dx, int dy) {  $//$  foo  $2$  $x^*=dx$ ;  $y^*=dy$ ; }

詳細**:** 動的束縛と混同しやすい概念として多重定義(オーバーロード )というものがある。

OverloadTest.java

```
public static void main(String[] args) {
   OverloadTest o = new OverloadTest(1.1, 2.2);
   o.foo(3.3, 4.4); // foo 1o.foo(2, 3); // foo 2
   o.print();
 }
}
```
OverloadTest.java

```
public void bar(Point p) { // bar 1System.out.print("Point class: ");
 p.print();
 System.out.println();
}
public void bar(ColorPoint p) { // bar 2
 System.out.print("ColorPoint class: ");
 p.print();
 System.out.println();
}
```
OverloadTest.java main

| ColorPoint $cp = new ColorPoint(0, 0, "red");$<br>Point $p = cp$ : |                  |  |  |
|--------------------------------------------------------------------|------------------|--|--|
| $o.\bar{bar}(cp)$ ;<br>$o.bar(p)$ ;                                | // bar<br>// bar |  |  |

5.7

 $\langle \rangle$ 

```
Pair.java
public class Pair<E1, E2> {
 public E1 fst;
  public E2 snd;
  public Pair(E1 f, E2 s) {
    fst=f; snd=s;
  }
}
```
Triple.java

```
public class Triple<E1, E2, E3> extends Pair<E1, E2> {
 public E3 thd;
 public Triple(E1 f, E2 s, E3 t) {
    per(f, s);thd = t;
 }
}
```
 $\lambda$ 

TripleTest.java

```
public class TripleTest {
 public static void main(String[] args) {
    Triple<Integer, String, Double> test
      = new Triple<Integer, String, Double>(1, "abc", 1.4);
    System.out.printf("(%d, %s, %g)%n", test.fst, test.snd, test.thd);
 }
}
```
 $\,$ ,  $\,$ ,  $\,$ ,  $\,$ ,  $\,$ ,  $\,$ ,  $\,$ ,  $\,$ ,  $\,$ ,  $\,$ ,  $\,$ ,  $\,$ ,  $\,$ ,  $\,$ ,  $\,$ ,  $\,$ ,  $\,$ ,  $\,$ ,  $\,$ ,  $\,$ ,  $\,$ ,  $\,$ ,  $\,$ ,  $\,$ ,  $\,$ ,  $\,$ ,  $\,$ ,  $\,$ ,  $\,$ ,  $\,$ ,  $\,$ ,  $\,$ ,  $\,$ ,  $\,$ ,  $\,$ ,  $\,$ ,  $\,$ ,